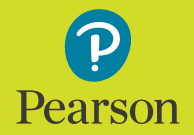

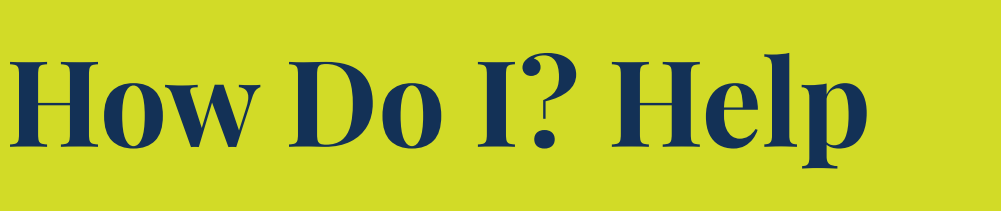

## Do you have "how do I" questions about your digital solution?

## **In-product help has a wealth of information**

Once you're in your Pearson digital solution, you have answers to your questions at your fingertips.

Access to in-product help resources can be found in the upper right corner of the product window once you're in your courses. Simply look for the question mark symbol or the word "Help." Select it and you'll find step-by-step instructions, as well as videos and a search function to quickly get answers.

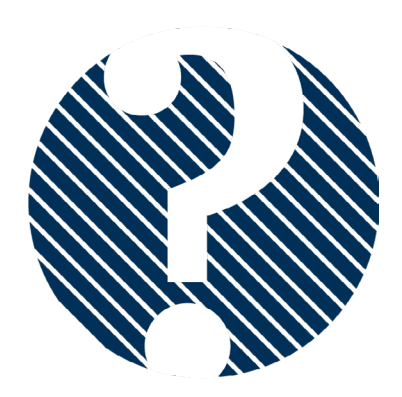

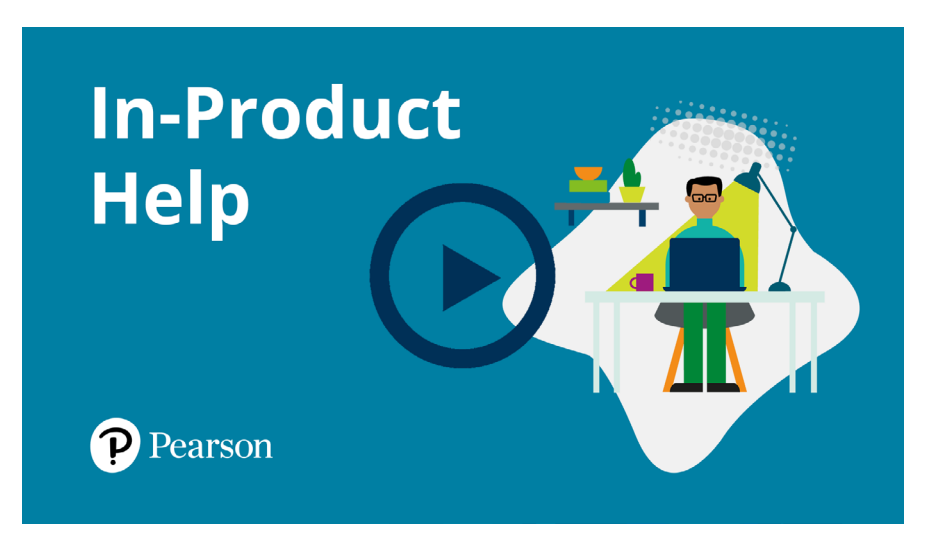

Watch to learn more about Pearson In-Product Help.

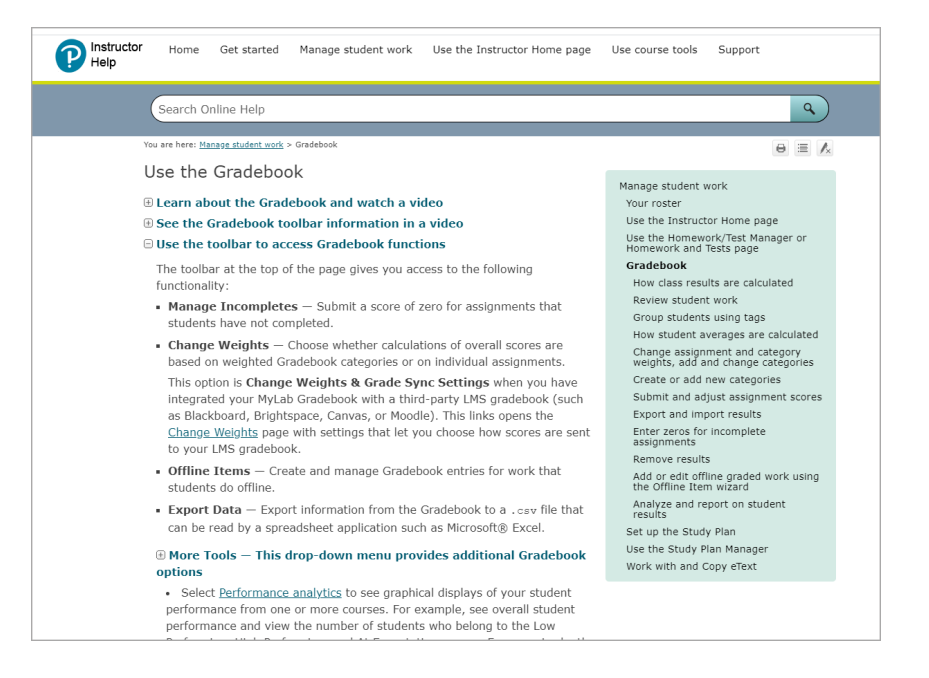

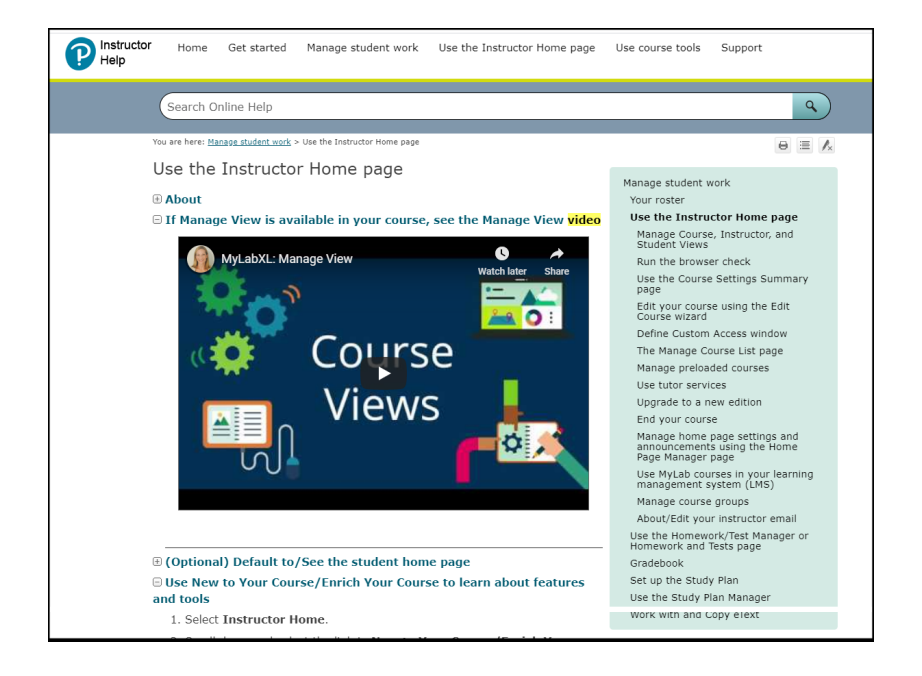

Our **[MyLab & Mastering](https://www.pearsonmylabandmastering.com/northamerica/educators/support/index.html)**™ and **[Revel](https://www.pearsonhighered.com/revel/educators/support/)**™ **Training & Support** websites plus our in-product help offer you the right mix of resources and guidance for most scenarios.

If you have more questions or need help, please go to our **[Instructor Services web page](https://www.pearson.com/us/support/support-for-educator-institutions/instructor-resources.html)** or contact your **[Pearson representative](https://www.pearson.com/us/contact-us/find-your-rep.html)**.

Need technical support? Visit **[Pearson Support](https://support.pearson.com/getsupport/s/)**

Copyright © 2020 Pearson Education, Inc. All rights reserved.